# **COMPUTING: CREATING MEDIA**

#### **Overview**

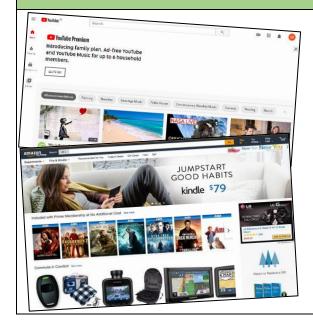

#### **Web Page Creation**

-A webpage is a hypertext document that is a part of the World Wide Web.

-Websites are a collection of webpages about the same topic. They can be found using browsers.

-Examples of websites are Amazon and YouTube. Webpages are the different pages on the websites.

-Websites are created for a chosen purpose, and with a particular audience in mind.

-They include navigation paths, and must adhere to copyright and fair use of media rules.

### **Features of Good Websites**

Websites can be found using browsers. Browsers allow us to find our way around the worldwide web, and show us what websites look like.

-The website name < R -The menus at the top is usually visible in of the page allow you large font, to look at different particularly on the WIKIPEDIA parts of the website. home page. -Pictures are used to -There is often a highlight what the slogan/ logo and short text is about. Colours description of what are used carefully. the website is about. -There are links to -The search allows -Webpages are made up of a code other areas of the vou to find different called Hypertext Markup Language website/ World Wide things on the (HTML). You can find this by right-Web (in blue). website. clicking on a page and selecting 'Inspect.'

# **Creating a Webpage**

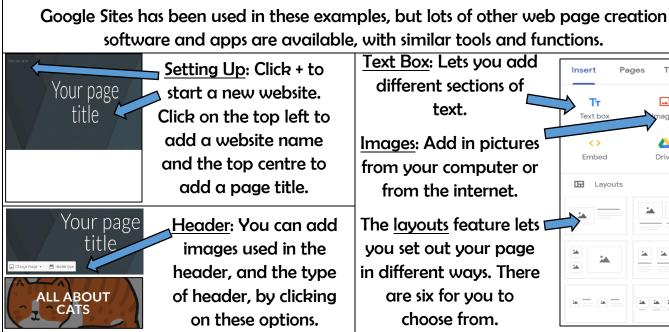

Most websites contain a home page, which introduces the website. The other pages (sub-pages) on the website go into more detail about individual topics.

## **Making Effective \**

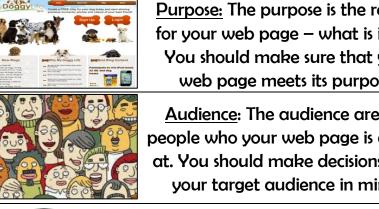

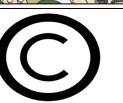

Audience: The audience are people who your web page is at. You should make decisions your target audience in min

Copyright: You should only use im that are copyright-free. Many ime are owned by people/ companies cannot just be reused.

Important Vocabulary Web Page Website Domain Hypertext **Purpose/Audience** Copyright Browser

**KNOWLEDGE ORGANISER** 

Year 6

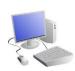

Δ

Text Box: Lets you add different sections of text.

Images: Add in pictures from your computer or from the internet.

The layouts feature lets you set out your page in different ways. There are six for you to choose from.

| Making Effective Web Pages                                                                                                    |                                                                             |
|----------------------------------------------------------------------------------------------------|-----------------------------------------------------------------------------|
| urpose: The purpose is the reason                                                                                                   | Navigation Pathways                                                         |
| r your web page – what is it for?<br>You should make sure that your<br>web page meets its purpose.                                  | Navigation Pathways are also known as breadcrumb trails.                    |
| Audience: The audience are the ople who your web page is aimed                                                                      | -Hyperlinks allow different pages to be linked together.                    |
| . You should make decisions with<br>your target audience in mind.                                                                   | -These links help the audience<br>to navigate the website easily.           |
| <u>ght:</u> You should only use images<br>re copyright-free. Many images<br>uned by people/ companies and<br>cannot just be reused. | -The user can also keep track<br>of where they have been on<br>the website. |

Homepage

**Navigation Pathways**